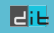

# Internetworking with Sockets

Spring 2025

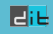

# Cross-host Interprocess Communication (IPC)

- ▶ Typically client-server model over network
- ▶ Server Provides a service
- ▶ Server Waits for clients to connect
- $\blacktriangleright$  Clients Connect to utilize the service
- ▶ Clients Possibly more than one at a time

#### laæ

## The Internet Protocol

▶ Each device in a network is assigned an IP address

- $\blacktriangleright$  IPv4 32 bit, IPv6 128 bit
	- $-$  IPv4 (in dec)  $69.89.31.226 \Leftarrow 4$  octets
	- $-$  IPv6 (in hex)  $2001:0db8:0a0b:12f0:0000:0000:0000:0001 \le 8.16-bit blocks$
- ▶ Each device may host many services
- ▶ Accessing a service requires a (IP, port) pair
- ▶ Services you know of: ssh (port 22), http (port 80), DNS (port 53), DHCP (ports 67,68)

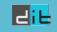

## Common Service Use Cases

Browse the World Wide Web

- $\blacktriangleright$  Each device has a static IP
- ▶ DNS used to translate www.google.com to 216.58.213.4
- ▶ Contact service at 216.58.213.4 and port 80 (http)

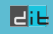

## Common Service Use Cases

Your home network.

- ▶ You turn on your modem. It gets a public from you ISP (eg. 79.166.80.131)
- ▶ Your modem runs a DHCP server giving IPs in 192.168.x.y
- ▶ Your modem acts as a Internet gateway. Translates IPs from 192.168.x.y to 79.166.80.131. IP Masquerade.
- ▶ What if you need to setup a service running inside your 192.168.x.y network available to the internet? Do port forwarding.

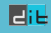

## The Transmission Control Protocol

- ▶ TCP Uses acknowledgments
- ▶ Non-acknowledged messages are retransmitted
- ▶ Messages re-ordered by the receiver's OS network stack
- Application sees a properly ordered *data stream*

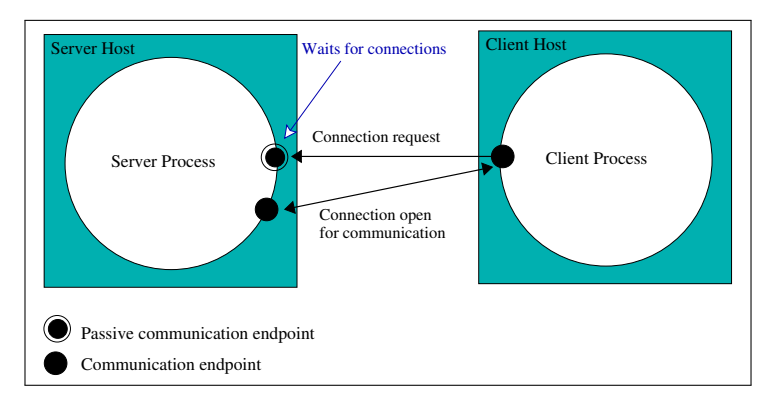

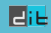

# TCP - multiple clients

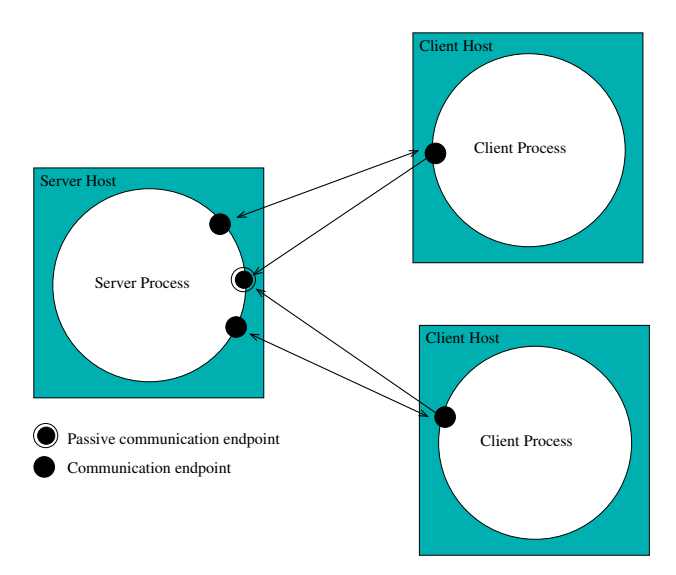

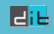

## **Sockets**

#### ▶ A socket is a communication endpoint

- ▶ Processes refer to a socket using an *integer descriptor*
- $\blacktriangleright$  Communication domain
	- ▶ Internet domain (over internet)
	- ▶ Unix domain (same host)
- ▶ Communication type
	- ▶ Stream (usually TCP)
	- ▶ Datagram (usually UDP)

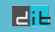

# TCP vs. UDP

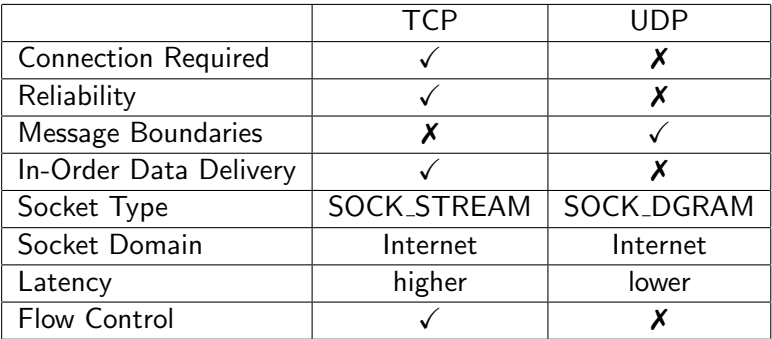

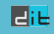

# Serial Server (TCP)

Create listening socket a

loop

Wait for client request on a Open two-way channel *b* with client while request received through  $b$  do Process request Send response through b end while Close file descriptor of b

end loop

Drawhacks:

- ▶ Serves only one client at a time
- ▶ Other clients are forced to wait or even fail

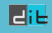

## 1 process per client model

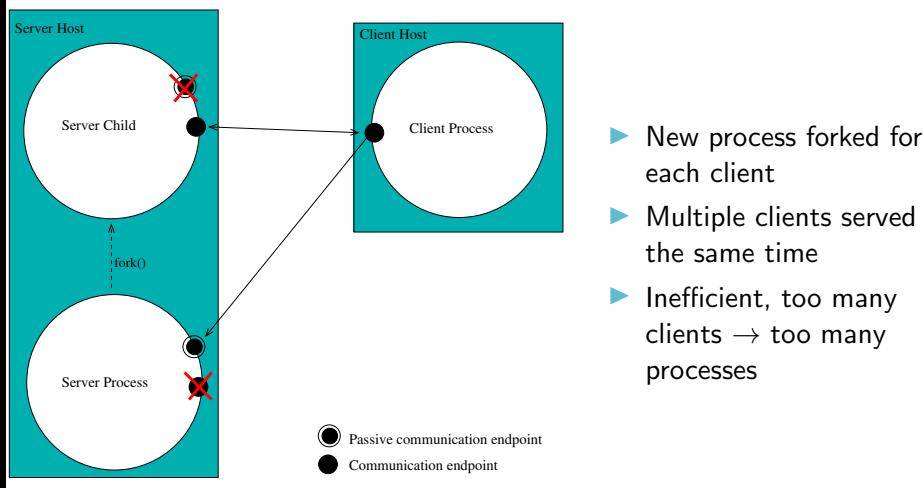

- each client
- ▶ Multiple clients served at the same time
- **Inefficient**, too many  $clients \rightarrow too$  many processes

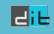

### 1 process per client model

#### Parent process

Create listening socket a

#### loop

Wait for client request on a Create two-way channel b with client Fork a child to handle the client Close file descriptor of b end loop

#### Child process

Close listening socket a Serve client requests through b Close private channel b **Exit** 

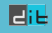

# Parent process: why close file descriptor b?

- ▶ Parent doesn't need this file descriptor
- ▶ Risk of running out of file descriptors otherwise
- $\blacktriangleright$  Enables the destruction of the channel once the other two parties (child & client) close their file descriptors
- ▶ Enables the child process to receive EOF after the client closes its end of the channel (and vice versa).

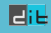

# Multithreaded server model

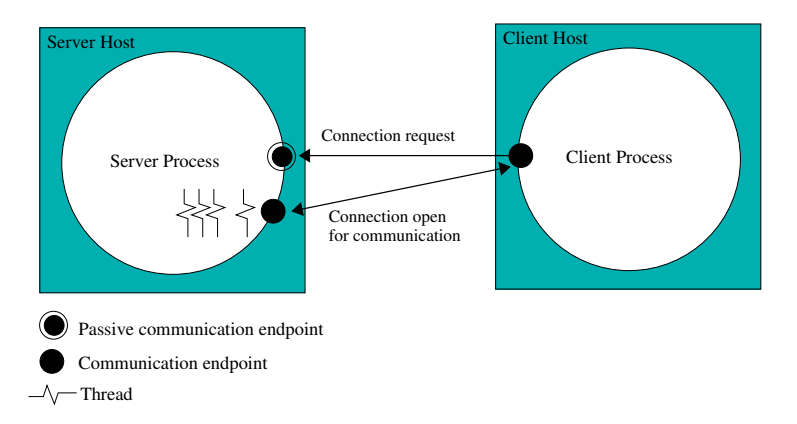

▶ Multiple threads handle multiple clients concurrently ▶ Drawback: Requires synchronization for access to shared resources

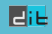

#### Dealing with byte order

- ▶ Byte order poses a problem for the communication among different architectures.
- ▶ Network Protocols specify a byte ordering: ip addresses, port numbers etc. are all in what is known as Network Byte Order
- ▶ Convert long/short integers between *Host* and *Network Byte* Order

```
/* host to network byte order for long -32 bits */
uint32 t htonl (uint32 t hostlong) ;
/* host to network byte order for short -16 bits */
uint16 t htons (uint16 t hostshort) ;
/* network to host byte order for long -32 bits */
uint32 t ntohl (uint32 t netlong) ;
/* network to host byte order for short -16 bits */
uint16_t ntohs (uint16_t netshort);
```
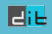

## Depicting the Byte Order ByteOrder-p16.c

```
#include <stdio.h>
#include <arpa/inet.h>
int main () {
        uint16 t nhost = 0 xD04C, nnetwork ;
        unsigned char *p:
        p =( unsigned char *) & nhost ;
        printf ("%x %x \n", *p, *(p+1));
        /* 16 - bit number from host to network byte order */
        nnetwork = htons ( nhost ) ;
        p =( unsigned char *) & nnetwork ;
        print(f("x x x \ln " , *p , *(p+1));
        ext(1):
}
```
• Experimenting with an Intel-based (Little-Endian) machine:

```
antoulas@sazerac :~/ src$ ./ ByteOrder - p16
4c d<sub>0</sub>
d0 \, 4cantoulas@sazerac :~/ src$
```
• Experimenting with a Sparc (Big-Endian/Network Byte Order) machine:

```
pubsrv1 :/ k24 - examples >./ ByteOrder - p16
d0 \Delta cd0 \, 4cpubsrv1 :/ k24 - examples >
```
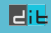

### From Domain Names to Addresses and back

- $\triangleright$  An address is needed for network communication
- $\triangleright$  We often have to resolve the address from a domain name. ex. spiderman.di.uoa.gr  $\leftrightarrow$  195.134.66.107

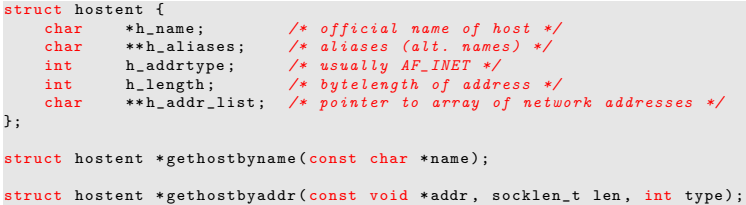

- ▶ For error reporting use h\_error & hstrerror(int err).
- ▶ Both calls return pointers to statically allocated hostent structure on sucesss and NULL on error.

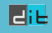

#### Resolving names for machines

```
# include < netdb .h >
# include < stdio .h >
#include <stdlib.h>
# include < string .h >
#include <sys/socket.h>
#include <netinet/in.h>
#include <arpa/inet.h>
void main (int argc, char ** argv) {<br>int i=0:
int \blacksquarechar hostname [50] , symbolicip [50];
struct hostent *mymachine:
struct in_addr ** addr_list;
if (\arg c := 2) {\text{print} ("Usage: GetHostByName-p18 host-name\n"); exit (0);}
if ( ( mymachine = gethostbyname ( argv [1]) ) == NULL )
         printf ("Could not resolved Name: %s\n", argv[1]);
else {
         printf ("Name To Be Resolved: %s\n", mymachine->h_name);
         printf ("Name Length in Bytes: \lambda d \nightharpoonup n, mymachine->h_length);
         addr list = (struct in addr **) mymachine -> h_addr list ;
         for (i = 0; addr list[i] != NULL; i++) {
                  strcpy ( symbolicip , inet_ntoa (* addr_list [i]) );
                  printf ("% s resolved to % s \n", mymachine ->h_name, symbolicip);
                  }
         }
}
```
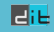

#### Resolving names

```
antoulas@sazerac :~/ src$
```

```
antoulas@sazerac :~/ src$ ./ GetHostByName - p18 federal . gov . ar
Name To Be Resolved: federal.gov.ar
Name Length in Bytes: 4
federal . gov . ar resolved to 190.210.161.110
antoulas@sazerac :~/ src$
antoulas@sazerac :~/ src$
antoulas@sazerac :~/ src$ ./ GetHostByName - p18 www . bbc . co . uk
Name To Be Resolved: www.bbc.net.uk
Name Length in Bytes: 4
www . bbc . net . uk resolved to 212.58.246.95
www . bbc . net . uk resolved to 212.58.244.71
antoulas@sazerac :~/ src$
antoulas@sazerac :~/ src$ ./ GetHostByName - p18 www . nytimes . com
Name To Be Resolved: www.gtm.nytimes.com
Name Length in Bytes: 4
www.gtm.nytimes.com resolved to 170.149.161.130
antoulas@sazerac :~/ src$
antoulas@sazerac :~/ src$ ./ GetHostByName - p18 170.149.161.130
Name To Be Resolved : 170.149.161.130
Name Length in Bytes: 4
170.149.161.130 resolved to 170.149.161.130
antoulas@sazerac :~/ src$
antoulas@sazerac :~/ src$
```
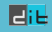

### Resolving IP-addresses

```
#include <netdb.h>
# include < stdio .h >
# include < stdlib .h >
#include <string.h>
# include < sys / socket .h >
#include <netinet/in.h>
# include < arpa / inet .h >
int main (int argc, char * argv []) {
struct hostent* foundhost:
struct in_addr myaddress ;
/* IPv4 dot - number into binary form ( network byte order ) */
inet_aton ( argv [1] , & myaddress ) ;
foundhost=gethostbyaddr ((const char*) & myaddress, sizeof (myaddress), AF_INET);
if (foundhost != NULL)printf ("IP-address:%s Resolved to: %s\n", argv [1], foundhost->h_name);
        exit (0) ;
         }
else {
        printf ("IP-address:%s could not be resolved\n", argv[1]);
        exit(1):
        }
}
```
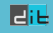

## Resolving IP-addresses

```
antoulas@sazerac :~/ src$
antoulas@sazerac :~/ src$ ./ GetHostByAddress 128.10.2.166
IP - address :128.10.2.166 Resolved to : merlin . cs . purdue . edu
antoulas@sazerac :~/ src$
antoulas@sazerac :~/ src$ ./ GetHostByAddress 195.134.67.183
IP - address :195.134.67.183 Resolved to : sydney . di . uoa . gr
antoulas@sazerac :~/ src$
```
- ▶ gethostbyname() and gethostbyaddr() have been in use.
- ▶ POSIX.1-2001 suggests instead the use of getnameinfo() and getaddrinfo() respectively.

# Our goal

Create the communication endpoint. Use it as a file descriptor.

**Server Process Client Process**

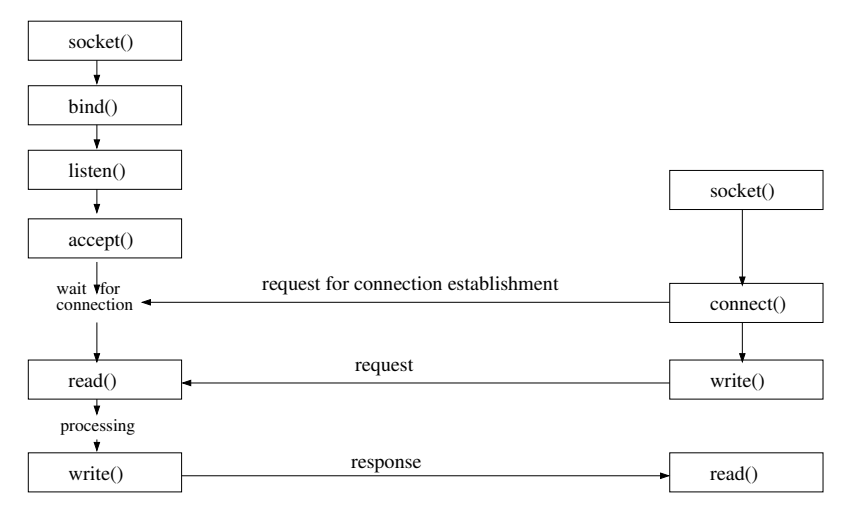

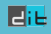

### Address Format for Sockets

- ▶ An address identifies a socket in a specific communication domain.
- ▶ Addresses with different formats can be passed to the socket functions  $-$  all casted to the generic sockaddr structure.
- ▶ Internet addresses are defined in <netinet/in.h>.
- ▶ Specifically in IPv4 Internet domain (AF\_INET), a socket address is represented by the sockaddr in as follows:

```
struct in_addr{<br>in addr t
                   s addr: /* IPv4 address */
   };
struct sockaddr_in{<br>sa_family_t
                   sin_family; /* address family */
   in_port_t sin_port ; /* port number */
   struct in_addr sin_addt ; /* IPv4 address */
   };
```
in port t data type is uint16 t (defined in  $\le$ tdint.h>)

▶ in\_addr\_t data type is uint32\_t (defined in <stdint.h>)

#### l-II-

### Creating sockets

▶ socket creates an endpoint for communication

▶ returns a descriptor or -1 on error

```
#include <sys/socket.h>
#include <sys/type.h>
int socket (int domain, int type, int protocol);
```
domain communication domain (mostly AF INET)

type communication semantics (often SOCK STREAM, SOCK DGRAM)

protocol Use 0 as typically only one protocol is available

```
if ((\text{sock} = \text{socket}(\text{AF\_INET}, \text{SOK\_STREAM}, 0)) == -1)perror ("Socket creation failed!");
```
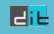

## Binding sockets to addresses

- ▶ bind requests for an address to be assigned to a socket
- ▶ You must bind a SOCK\_STREAM socket to a local address before receiving connections

```
int bind (int socket, const struct sockaddr *address,
        socklen_t address_len);
```
- ▶ We pass a sockaddr\_in struct as the address that has at least the following members expressed in network byte-order:
	- sin family: address family is AF INET in the Internet domain
	- sin addr.s addr: address can be a specific IP or INADDR ANY
	- sin port: TCP or UDP port number

#### l-II-

#### Socket binding example

```
# include < netinet / in .h > /* for sockaddr_in */
#include <sys/socket.h>
#include <svs/tvpes.h>
#include <arpa/inet.h> /* for hton* */
int bind on port ( int sock, short port) {
    struct sockaddr in server:
    server . sin_family = AF_INET ;
    server.sin_addr.s_addr = htonl(INADDR_ANY);
    server \cdot sin \cdot port = htons ( port) ;
    return bind ( sock, ( struct sockaddr *) & server, sizeof ( server ) ) :
}
```
- ▶ INADDR\_ANY is a special address (0.0.0.0) meaning "any address"
- $\triangleright$  sock will receive connections from all addresses of the host machine

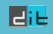

#### listen, accept

int listen (int socket, int backlog);

- ▶ Listen for connections on a socket
- ▶ At most backlog connections will be queued waiting to be accepted

int accept (int socket, struct sockaddr \*address, socklen t \* address len ) ;

- ▶ Accepts a connection on a socket
- $\triangleright$  Blocks until a client connects/gets-interrupted by a signal
- ▶ Returns new socket descriptor to communicate with client
- ▶ Returns info on clients address through address. Pass NULL if you don't care.
- ▶ Value-result address len must be set to the amount of space pointed to by address (or NULL).

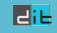

#### connect

int connect (int socket, struct sockaddr \*address, socklen t address len) ;

- ▶ When called by a client, a connection is attempted to a listening socket on the server in address. Normally, the server accepts the connection and a communication channel is established.
- ▶ If socket is of type SOCK\_DGRAM, address specifies the peer with which the socket is to be associated (datagrams are sent/received only to/from this peer).

日记

## TCP connection

#### **Server Process Client Process**

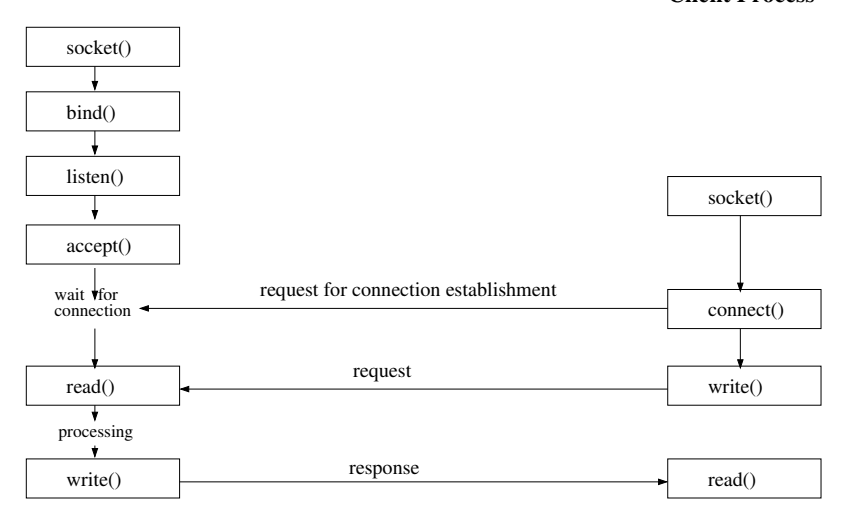

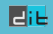

### Tips and warnings

- ▶ In Solaris compile with "-1socket -1ns1"
- ▶ If a process attempts to write through a socket that has been closed by the other peer, a SIGPIPE signal is received.
- ▶ SIGPIPE is by default fatal, install a signal handler to override this.
- ▶ Use system program netstat to view the status of sockets.

#### antoulas@linux03:"> netstat -ant

- ▶ When a server quits, the listening port remains busy (state TIME WAIT) for a while
- $\blacktriangleright$  Restarting the server fails in bind with "Bind: Address Already in Use"
- ▶ To override this, use setsockopt () to enable SO\_REUSEADDR before you call bind().

Eit

TCP server that receives a string and replies with the string capitalized.

```
/* i n e t _ s t r _ s e r v e r . c : Internet stream sockets server */
# include < stdio .h >
# include < sys / wait .h > /* sockets */
# include < sys / types .h > /* sockets */
# include < sys / socket .h > /* sockets */
# include < netinet / in .h > /* internet sockets */
# include < netdb .h > /* ge th os tb ya dd r */
# include < unistd .h > /* fork */
# include < stdlib .h > /* exit */
# include < ctype .h > /* toupper */
# include < signal .h > /* signal */
void child server ( int newsock ) :
void perror exit ( char * message ) :
void sigchld_handler (int sig);
void main (int argc, char *argv[]) {
     int port, sock, newsock;
     struct sockaddr in server, client:
     socklen t clientlen:
     struct sockaddr * serverptr =( struct sockaddr *) & server ;
```
Eit

```
struct sockaddr * clientptr = (struct sockaddr *) & client;
struct hostent *rem:
if (\text{argc } != 2) {
    printf ("Please give port number\n"); exit(1);}
port = atoi (argv [1]);
/* Reap dead children a s y n c h r o n o u s l y */
signal (SIGCHLD, sigchld_handler);
/* Create socket */
if ((\text{sock} = \text{socket}(\text{AF\_INET}, \text{SOCK} \text{STREAM}, 0)) < 0)perror exit (" socket") ;
server . sin_family = AF_INET ; /* Internet domain */
server.sin_addr.s_addr = htonl(INADDR_ANY);
server . sin_port = htons ( port ) ; /* The given port */
/* Bind socket to address */
if (bind(sock, serverptr, sizeof(server)) < 0)
    perror exit ("bind") ;
```
l-II-

```
/* Listen for connections */
if (listen (sock, 5) < 0) perror exit ("listen") ;
printf ("Listening for connections to port \lambdad \n", port);
while (1) {
    /* accept connection */
    if ((newsock = accept(sock, clientptr, & clientlen)) < 0) person\_exit ("
          accept"):
    /* Find client 's address */
    // if (( rem = g et ho st by add r (( char *) & client . sin_addr . s_addr , sizeof (
          client \, . \, sin\_addr \, . \, s\_addr), client \, . \, sin\_family) == NULL) {
    // herror (" ge th os tby ad dr ") ; exit (1) ;}
    // printf (" Accepted connection from % s \ n " , rem - > h_name ) ;
    printf ("Accepted connection\n");
    switch (fork()) { /* Create child for serving client */
    case -1: /* Error */
         perror ("fork"); break;
    case 0: /* Child process */
         close (sock): child server (newsock):
         ext(0):
```

```
close ( newsock ) ; /* parent closes socket to client */
             /* must be closed before it gets re - assigned */
    }
}
void child_server ( int newsock ) {
    char buf [1];
    while (read (newsock, buf, 1) > 0) { /* Receive 1 char */<br>putchar (buf [0]); /* Print received char */
                                       /* Print received char */
        /* Capitalize character */
        buf [0] = toupper (buf [0]);
        /* Reply */
        if (write(newsock, but, 1) < 0)perror exit (" write" ) ;
    }
    printf ("Closing connection.\n");
    close ( newsock ) ; /* Close socket */
}
/* Wait for all dead child processes */
void sigchld_handler (int sig) {
    while (waitpid(-1, NULL, WNOHANG) > 0);
}
void perror_exit ( char * message ) {
    perror ( message ) ;
    exit (EXIT_FAILURE) ;
}
```
Eit

#### TCP client example. (definitions)

```
/* i n e t _ s t r _ c l i e n t . c : Internet stream sockets client */
#include <stdio.h>
# include < sys / types .h > /* sockets */
# include < sys / socket .h > /* sockets */
# include < netinet / in .h > /* internet sockets */
# include < unistd .h > /* read , write , close */
                     /* gethostbyaddr */<br>/* exit */
# include < stdlib .h > /* exit */
# include < string .h > /* strlen */
void perror exit ( char * message ) :
void main (int argc, char *argv[]) {
    int port, sock, i;
    char buf [256];
    struct sockaddr in server:
   struct sockaddr *serverptr = (struct sockaddr*) & server;
   struct hostent *rem:
   if (\text{argc} != 3) {
```
Eit

#### TCP client example. (connection)

```
printf ("Please give host name and port number\n");
    ext(1):/* Create socket */
if ((\text{sock} = \text{socket}(\text{AF\_INET}, \text{SOC\_STREAM}, 0)) < 0)perror exit (" socket") ;
/* Find server address */
if ((rem = gethostbyname(argv[1])) == NULL) {
   herror ("gethostbyname"); exit(1);
}
port = atoi ( argv [2]) ; /* Convert port number to integer */
server . sin_family = AF_INET ; /* Internet domain */
memcpy (& server.sin_addr, rem -> h_addr, rem -> h_length);
server . sin_port = htons ( port ) ; /* Server port */
/* Initiate connection */
if ( connect ( sock, serverptr, sizeof ( server ) ) < 0)
```
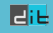

#### TCP client example. (transfer loop)

```
perror_exit (" connect") :
    printf ("Connecting to %s port %d\n", argv[1], port);
    do {
         printf ("Give input string: "):
         fgets ( buf , sizeof ( buf ) , stdin ) ; /* Read from stdin */
         for (i=0; \text{buf } [i] != ' \0'; i++) \{\n    /* For every char */\n/* Send i - th character */
              if (write (sock, buf + i, 1) < 0)
                  perror_exit (" write" ) :
              /* receive i - th character transformed */
              if (\text{read}(\text{sock}, \text{buf} + i, 1) < 0)perror_exit ( " read " ) :
          }
         printf ("Received string: %s", buf);
    } while (strcmp(buf, "END\overline{X}") != 0); /* Finish on "end" */<br>close(sock): /* Close socket and enit */
                                       /* Close socket and exit */
}
void perror_exit ( char * message )
{
    perror ( message ) ;
    exit (EXIT_FAILURE) :
}
```
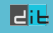

#### Execution

#### Server on linux02:

```
antoulas@linux02 :~ > ./ server 9002
Listening for connections to port 9002
Accepted connection from linux03 . di . uoa . gr
Hello world
EnD
Closing connection .
```
#### Client on linux03:

```
antoulas@linux03 :~ > ./ client linux02 . di . uoa . gr 9002
Connecting to linux02 . di . uoa . gr port 9002
Give input string: Hello world
Received string: HELLO WORLD
Give input string: EnD
Received string: END
antoulas@linux03:~>
```